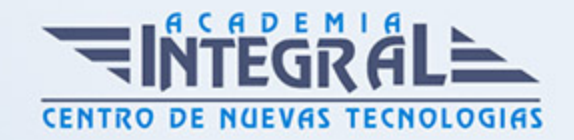

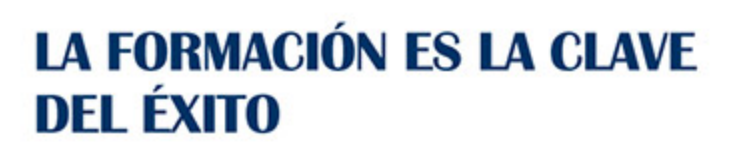

...............

## Guía del Curso

# CC0034 Creación y Mantenimiento de Páginas Web (Básico)

Modalidad de realización del curso: Online Titulación: Diploma acreditativo con las horas del curso

#### **OBJETIVOS**

El curso CC0034 Creación y Mantenimiento de Páginas Web (Básico) ofrece al alumnado una especialidad formativa de la Familia Profesional de Formación Complementaria. El curso CC0034 Creación y Mantenimiento de Páginas Web (Básico) permitirá al alumnado obtener conocimientos básicos sobre la creación y uso de páginas webs y blogs como portal de información y de publicidad.

#### CONTENIDOS

### UNIDAD DIDÁCTICA 1. CONCEPTOS FUNDAMENTALES DE INFORMÁTICA, INTERNET Y DISEÑO GRÁFICO.

- 1. ¿Qué es internet?
- 2. ¿Cuál es la función de un proveedor de servicios de Internet?
- 3. ¿Qué es una URL, una dirección IP y un DNS?

#### UNIDAD DIDÁCTICA 2. LA PÁGINA WEB Y SU DISEÑO.

1. Concepto de lenguaje de etiquetas y protocolos.

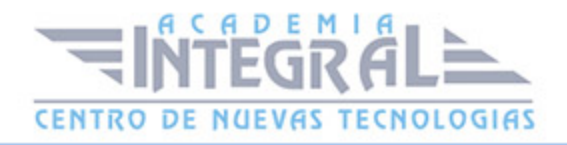

- 2. Color y diseño gráfico.
- 3. Estructura y funcionamiento de una página web.
- 4. Definición de títulos.
- 5. Parámetros de formato en páginas y párrafos.
- 6. Tipo de incompatibilidades entre navegadores.

## UNIDAD DIDÁCTICA 3. CREACIÓN DE PÁGINAS WEB A PARTIR DE EDITORES DE PLANTILLAS.

- 1. Editar una página web con Tova Dreamweaver.
- 2. Diferenciar los partos de una página web.
- 3. Implementar una página web básica con texto.
- 4. Aplicar estilos sobre texto y títulos.
- 5. Definir listas numeradas y no numeradas.
- 6. Detectar incompatibilidades.
- 7. Parámetros que definen una imagen.
- 8. Formatos estándar de imagen.
- 9. Tipo de regiones definibles en un mapa de imagen.
- 10. Insertar una imagen en una página web.
- 11. Modificar los parámetros de la imagen.
- 12. Editar una imagen con un programa de tratamiento de imágenes.
- 13. Asignar imagen de fondo y color por defecto a una página web.
- 14. Asignar un vínculo a una imagen.
- 15. Generar listas de texto con botones (bolletos)
- 16. Asignar imagen de sustitución a una imagen insertada.
- 17. Crear e insertar un mapa de imagen.
- 18. Definir regiones vinculadas a un mapa de imagen.

#### UNIDAD DIDÁCTICA 4. PUBLICACIÓN DE PÁGINAS WEB.

- 1. Comparativa entre servicio FTP y servicio HTTP.
- 2. Identificación de los parámetros de usuario/a en el servidor FTP.
- 3. Contratar un espacio web online gratuito.
- 4. Modificar el sitio web local siguiendo la política del proveedor web remoto.

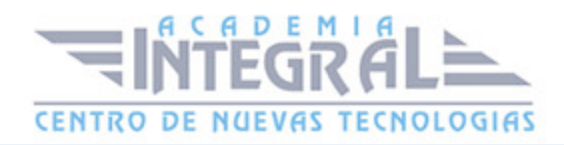

- 5. Licitar un sitio web local en el servidor FTP remoto.
- 6. Identificar los diversos problemas de licitada existentes.
- 7. Dar de alta el sitio web remoto en los buscadores de Internet.
- 8. Añadir contador de visitas.
- 9. Contratar y asociar un nombre de dominio.

## UNIDAD DIDÁCTICA 5. MANTENIMIENTO DE LA PÁGINA WEB.

- 1. Concepto de vínculo y servicios a los que puede apuntar.
- 2. Estructura de un sitio web local como páginas vinculadas.
- 3. Necesidades de movilidad y accesibilidad en un sitio web.

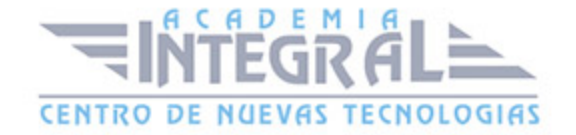

C/ San Lorenzo 2 - 2 29001 Málaga

T1f952 215 476 Fax951 987 941

#### www.academiaintegral.com.es

E - main fo@academiaintegral.com.es